**Team International** Deliverable #2 **Project:** Celestia 09.26.2016 **Members:** Gui Costa, Megan Landau, Tony Tang

**Task**: Produce a detailed test plan of five test cases.

## **Report**:

The following are detailed test plans for our current project, Celestia. We have specified 5 eventual test cases that we have developed for our software. Some of our test cases have already been tested, and others are still being built for testing. In order to be concise we have a detailed template for each test. We have a Test Suite ID, which at the moment is TS001; Test Case IDs which correspond to the test number; a Test Case Summary; Requirements; Components Being Tested; Methods Being Tested; Driver Being Tested; Test Inputs; Expected Outcomes; Prerequisites; Test Procedures; Test Data; Expected Results; Actual Results; Status (pass or fail); Remarks; Created By; and finally the Date Of Creation. Each field mentioned above was carefully recorded with information pertaining to its test.

## **Useful links:**

**<http://softwaretestingfundamentals.com/test-case/>**

[https://github.com/bgodard/celestia-g2/blob/89412cd52964b00e7b5429078304901fa848fec2/celestia/src/](https://github.com/bgodard/celestia-g2/blob/89412cd52964b00e7b5429078304901fa848fec2/celestia/src/celmath/mathlib.h) [celmath/mathlib.h](https://github.com/bgodard/celestia-g2/blob/89412cd52964b00e7b5429078304901fa848fec2/celestia/src/celmath/mathlib.h)

## **Celestia Application Test Cases: Test Suite 001**

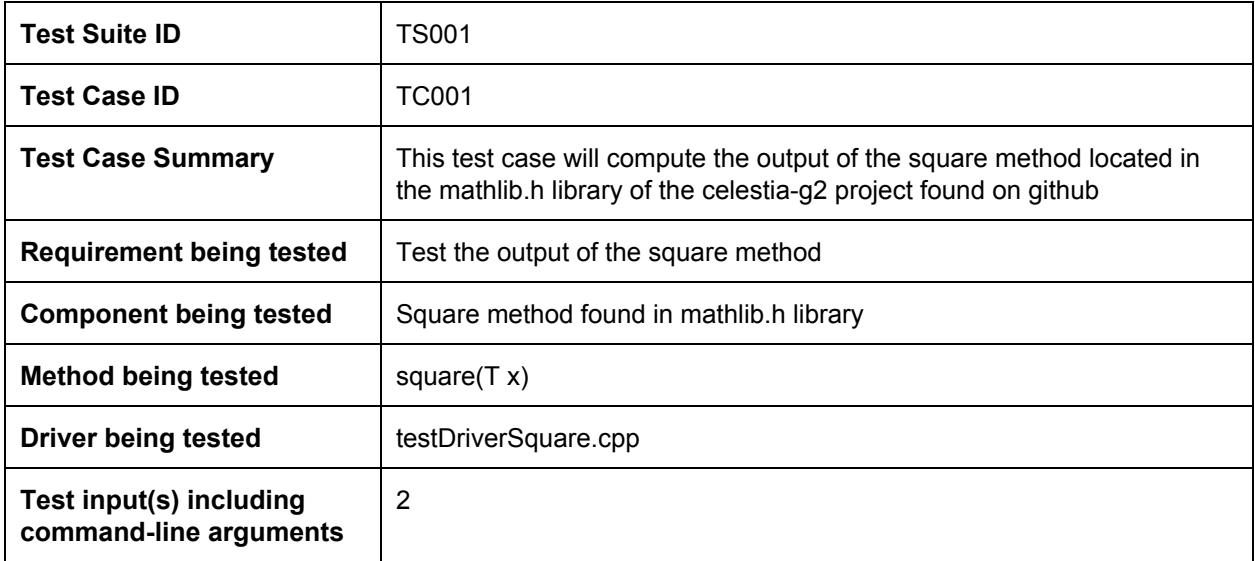

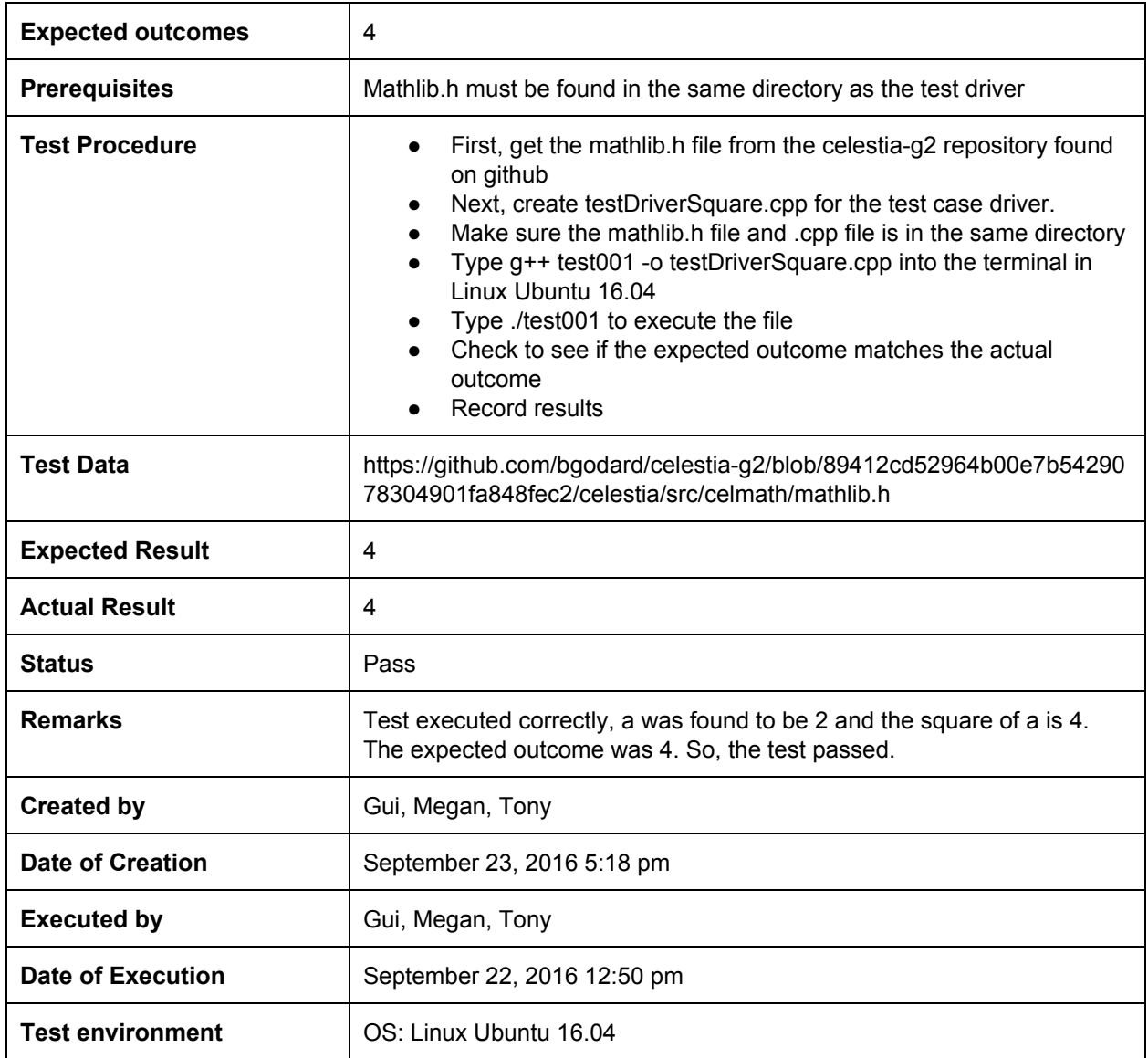

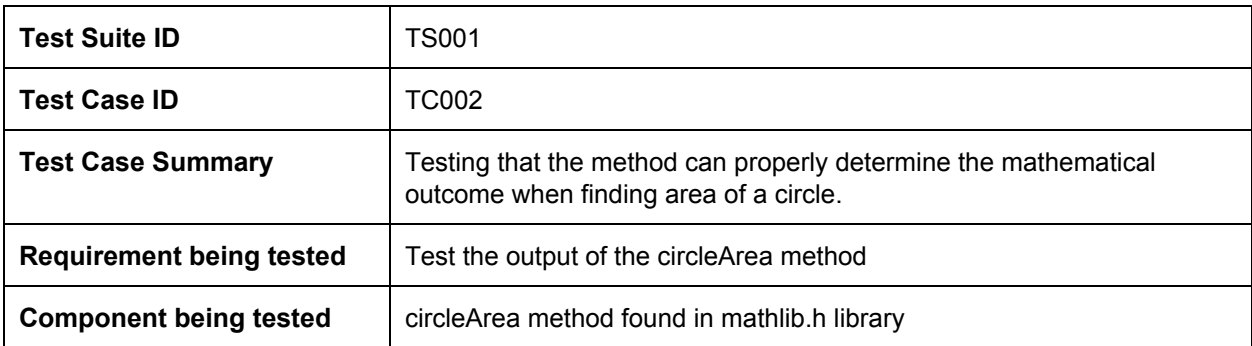

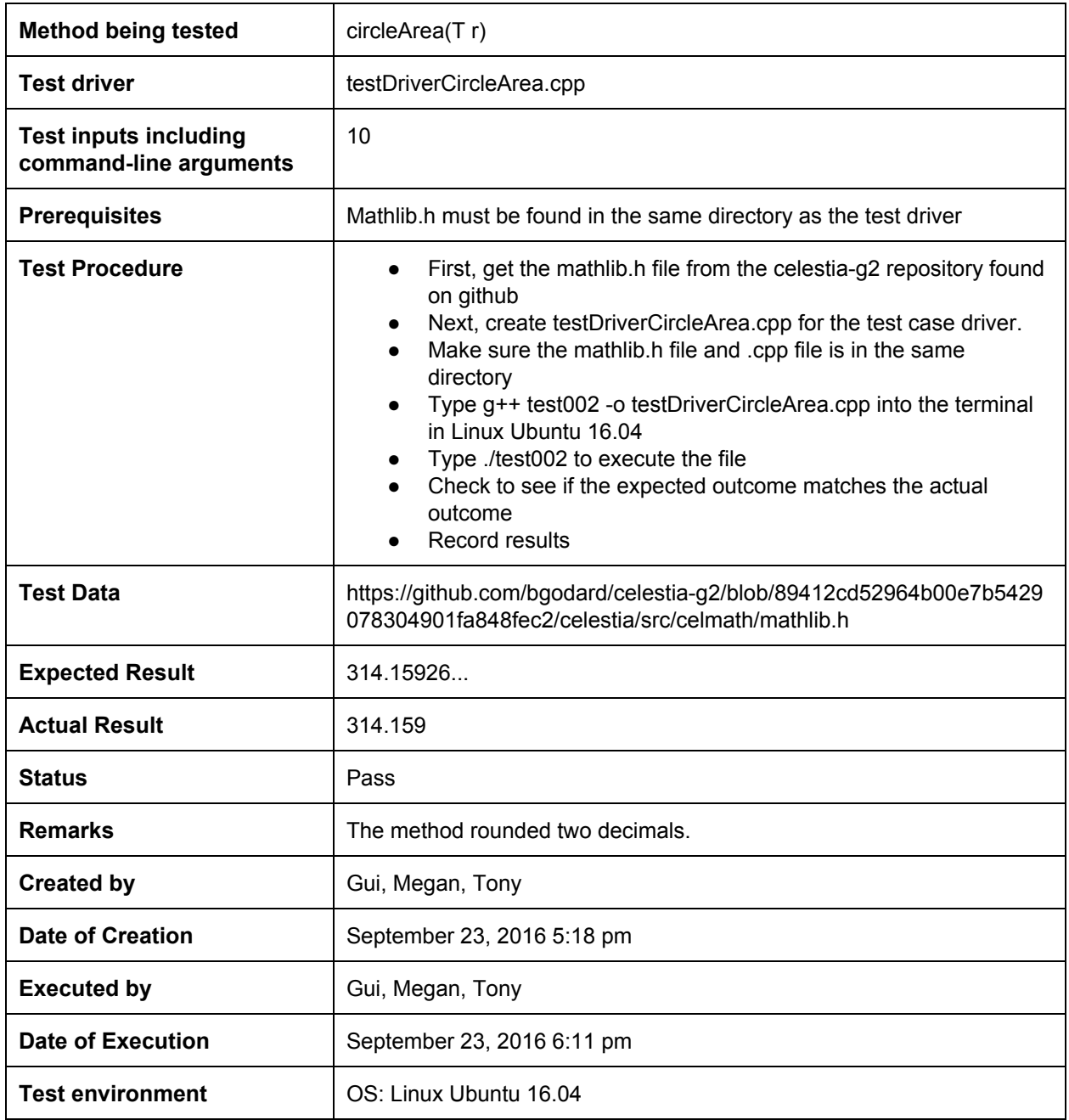

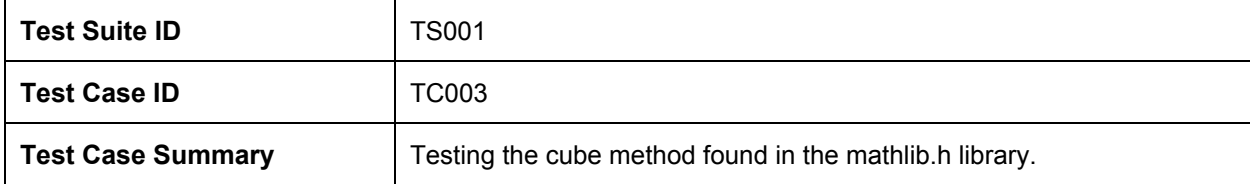

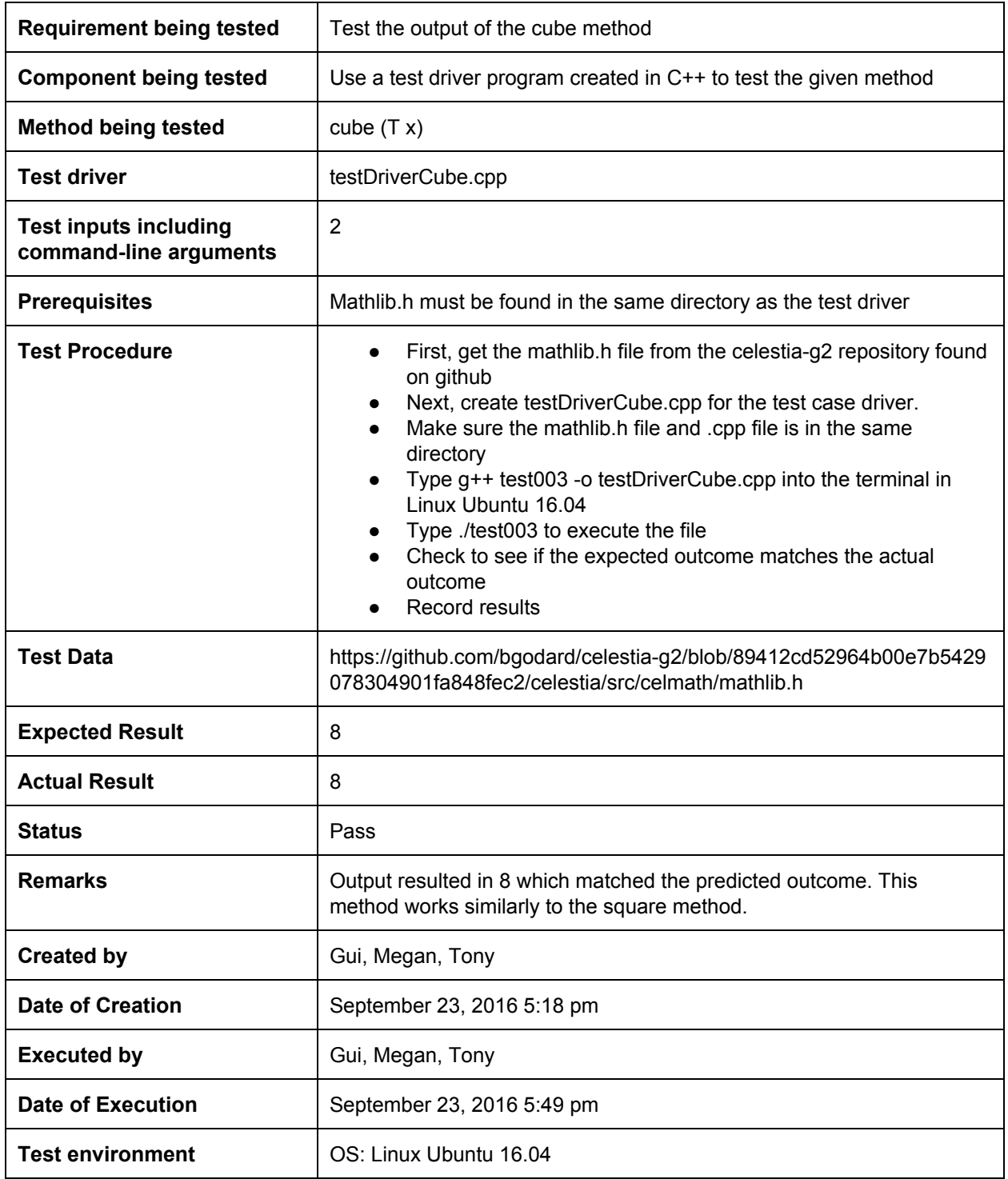

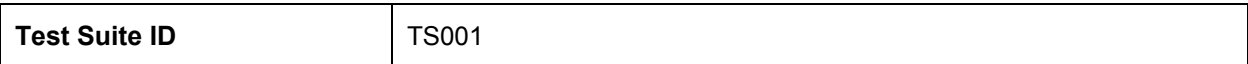

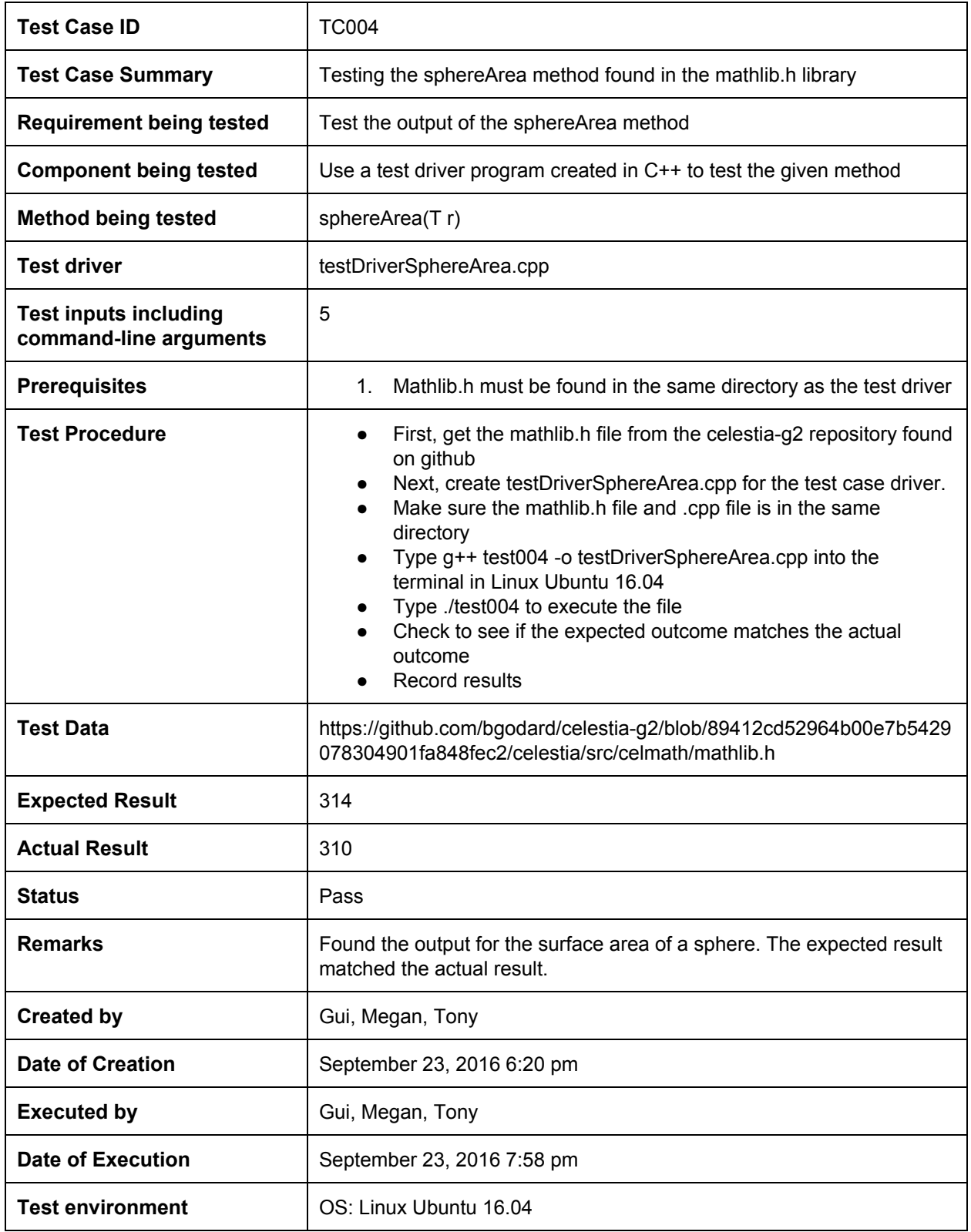

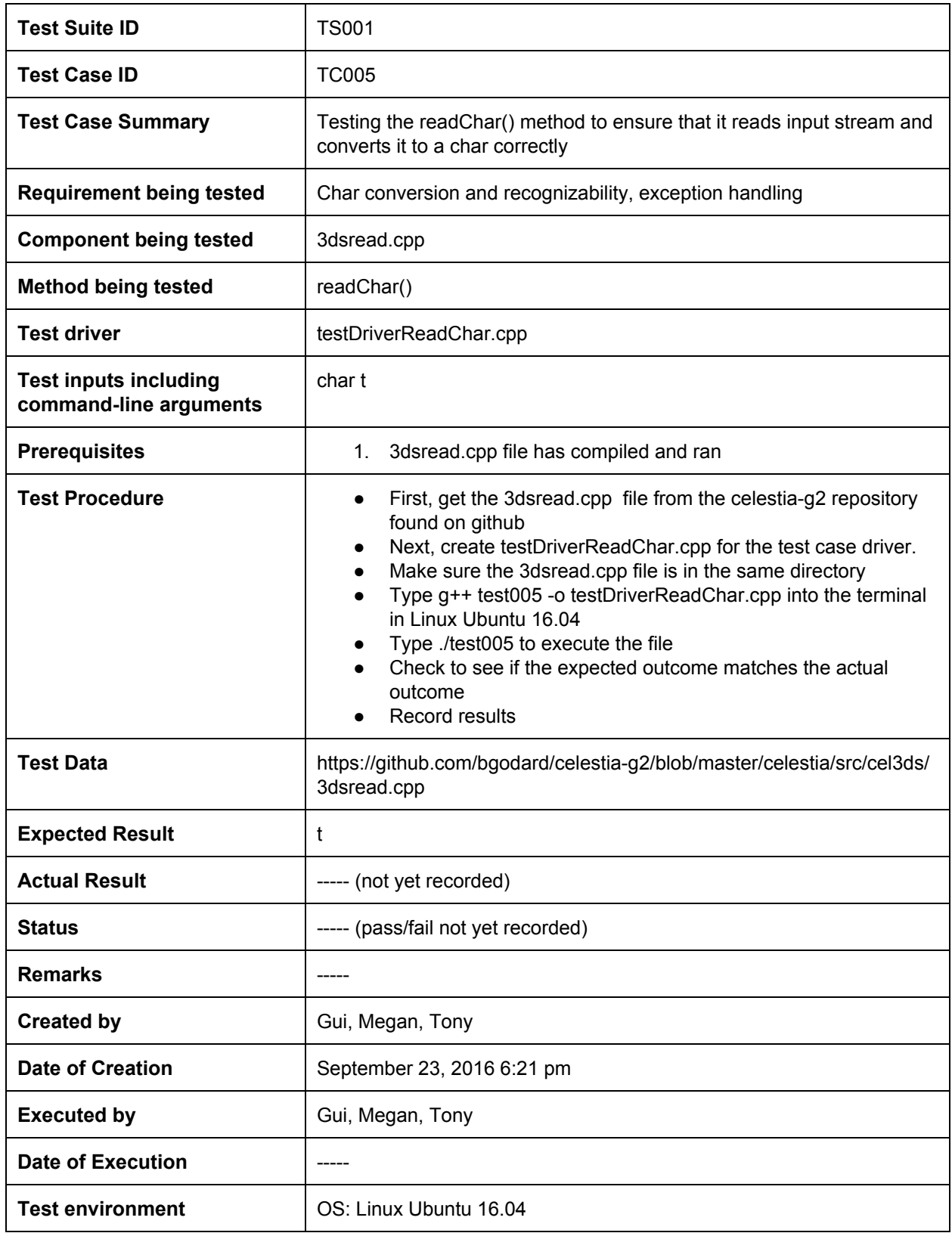

## **Screenshots:**

Testing the sphereArea() method from mathlib.h:

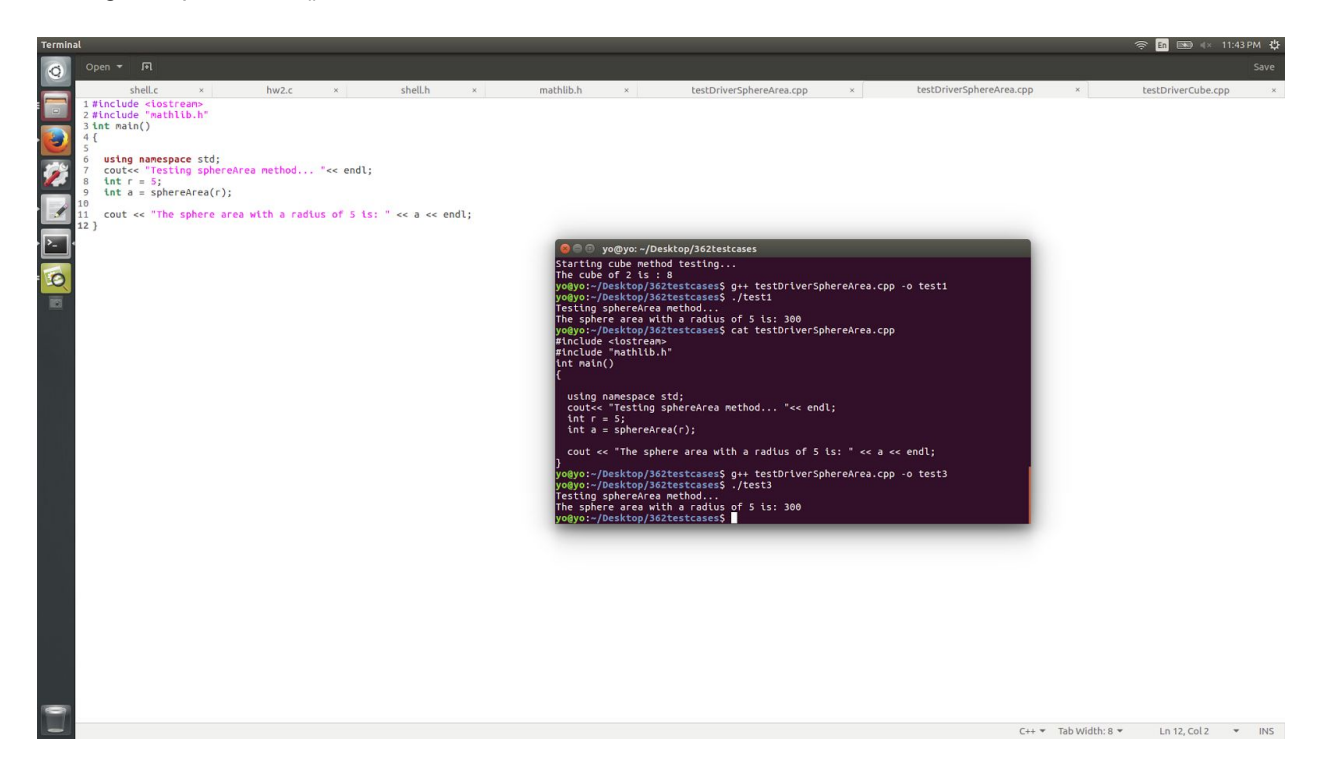

Testing the cube() method from mathlib.h:

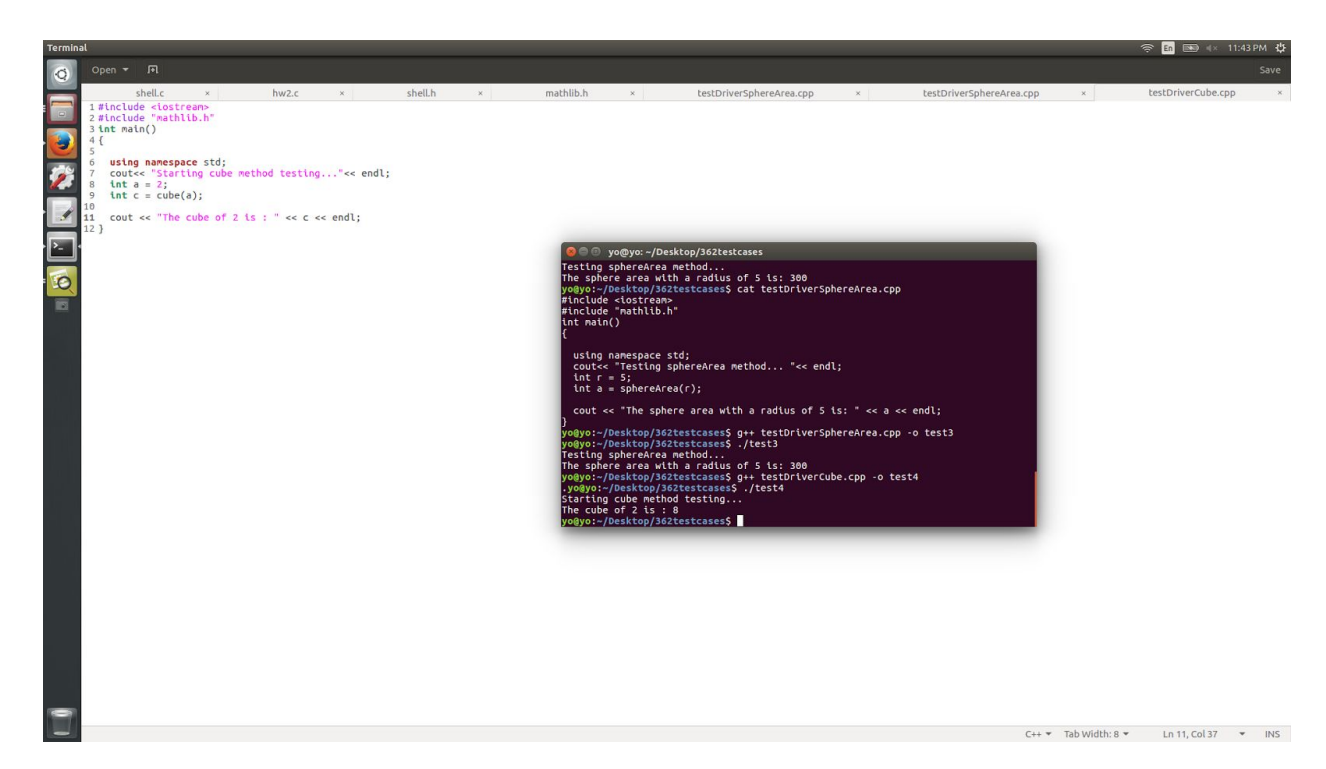

Testing the square() method from mathlib.h:

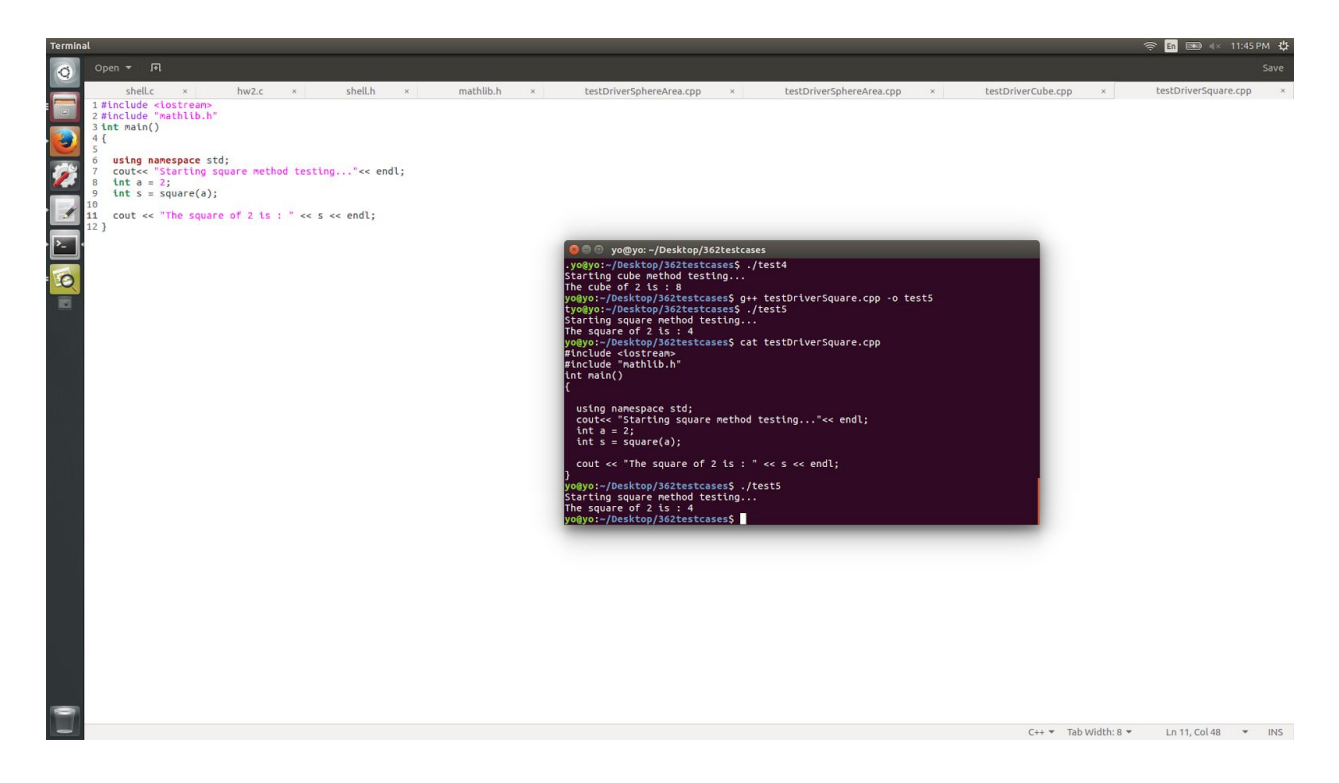